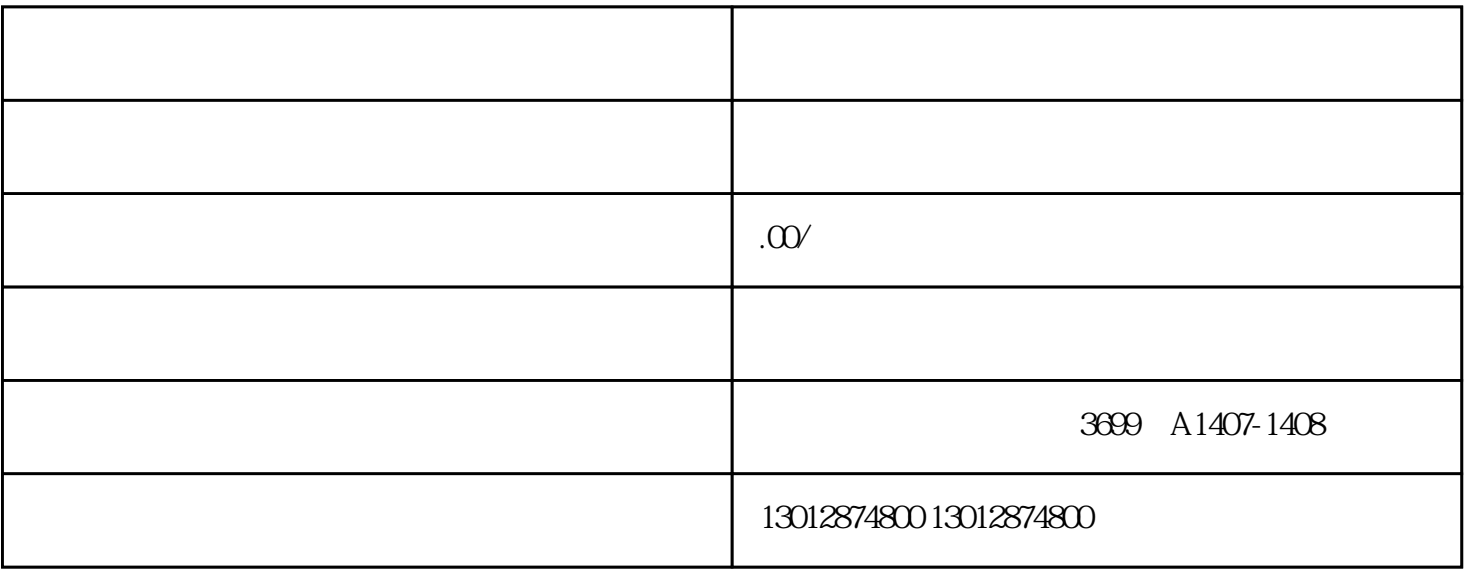

上海企业营业执照丢失怎么注销\_发票丢失怎么注销

 $\gamma$ 

1.  $\blacksquare$ 1.<br>  $1$ ;

 $)$ 

 $($  and  $)$  and  $($ 

 $\frac{1}{\sqrt{2}}$ 

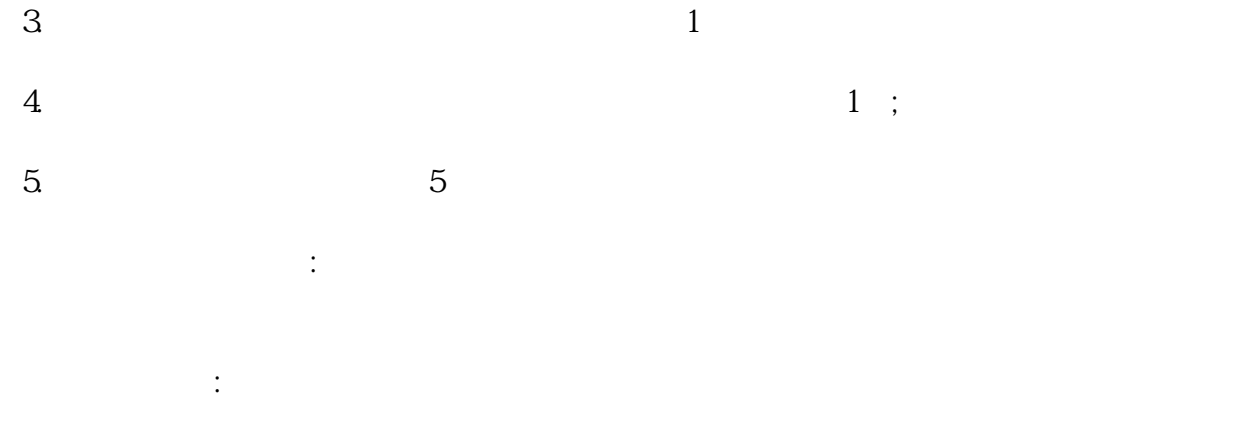

 $1$ 

 $3 \nightharpoonup$ 

 $\overline{5}$ 

 $4\,$